# Download

**USB USB Drive Defender 1.0.8.0 Virus** 

## Error - Win32 only

Incompatible OS. ComboFix only works for Windows 2000 and XP

OS incompatible. ComboFix ne fonctionne que pour Windows 2000 et XP

OS niet compatibel. ComboFix kan enkel gebruikt worden voor Windows 2000 en XP

Inkompatibles Betriebssystem. ComboFix läuft nur unter Windows 2000 und XP

Käyttöjärjestelmä ei ole yhteensopiva. ComboFix toimii vain Windows 2000- ja XP-käyttöjärjestelmissä.

Sistema Operativo Incompat;vel. ComboFix apenas funciona em Windows 2000 e XP

SO. Incompatible. ComboFix funciona únicamente en Windows 2000 y XP

OS Incompatibile. Combofix funziona solo su windows 2000 e XP

OK

эć.

**USB USB Drive Defender 1.0.8.0 Virus** 

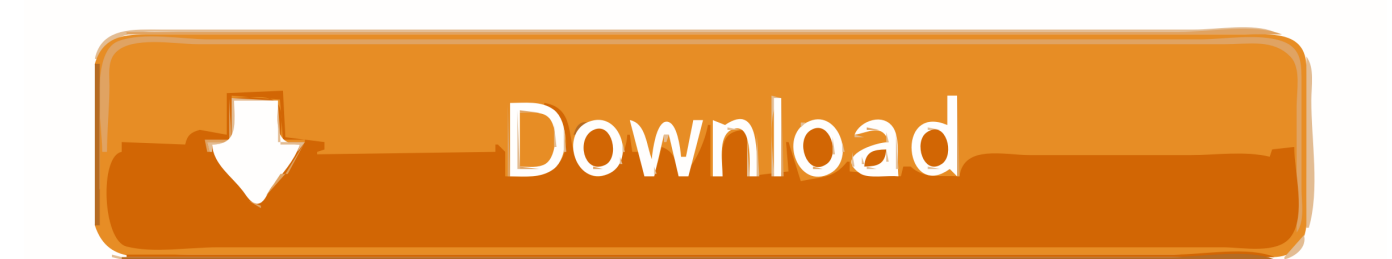

virus change the USB flash drive name. ... my USB thumbdrive-1 name was auto changed to "pendrive" . I suspect it was caused by ... mRun: [Windows Defender] %ProgramFiles%\Windows Defender\MSASCui.exe -hide. Method 2: Use Anti-virus programs. If you connect any virus infected USB flash drive to your PC, Windows defender will notify you about threats .... USB Drive Defender description Defend against USB viruses and removes malware infectionsUSB Drive Defender is a useful application that will enable you to ...

An efficient and easy to use program designed to help you defend yourself and your PC against USB viruses, while also removing malware infections .... Learn how to use Windows Defender Offline to help remove malicious ... Settings > Update & Security > Windows Security > Virus & threat protection . ... This means having the CD, DVD, or flash drive you created in step 1 .... USB Drive Defender is a program developed by Bernando A. ... USB Drive Defender Version 1.0.8.0 Free for test ... Verified with Antivirus. USB ...

#### [Destiny 2 a droit a sa demo gratuite](https://www.pixnet.net/pcard/37417601bccf107cc0/article/8f0a9730-8d37-11eb-962a-19f7f44d316e)

For both the PC infected with a virus or malware, and the PC that you are ... To Create a "Windows Defender Offline" Bootable USB Flash Drive.. ... USB Drive Defender 1.0.8.0 222222 USB ... usb stick 2022 uSB ... usb stick 222  $\frac{1}{2}$ 

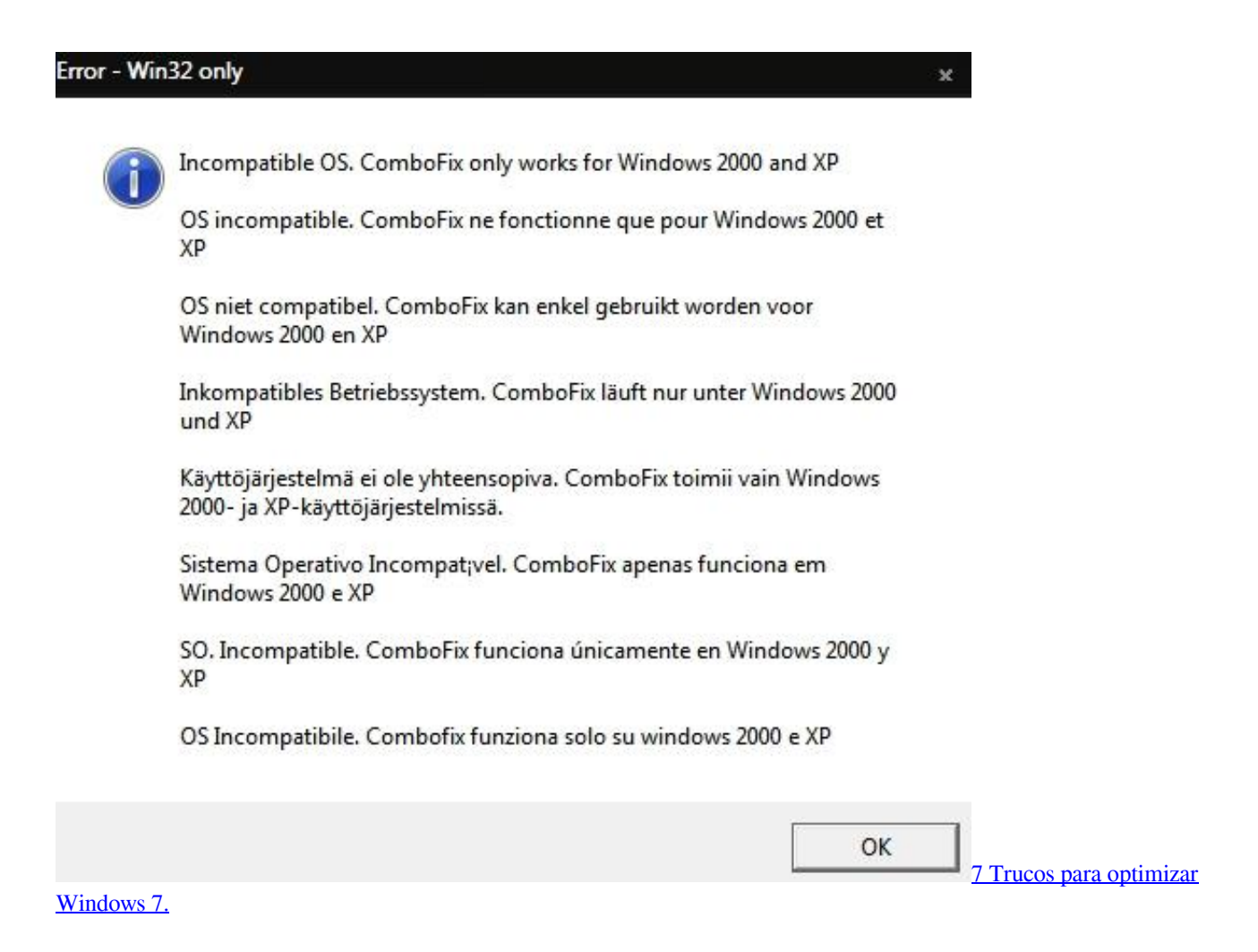

#### [AirBrush: Easy Photo Editor 4.3.4 APK \[Premium\] \[Full\]](https://luwolftreasor.substack.com/p/airbrush-easy-photo-editor-434-apk)

 3) Are Windows Defender and Avast Antivirus even capable of detecting Ransomware or am I wasting time running scans with them? 4) Have I ... [Barcelona psg mac canl izle az tv](https://christinamann.doodlekit.com/blog/entry/14128439/barcelona-psg-mac-canl-izle-az-tv)

### [EL MONOVAR CD DE DIEGO ZAPATA SE ADJUDICA EL TROFEO DE LA MARE DE DEU](https://sonjamiura9ul.wixsite.com/chuecortero/post/el-monovar-cd-de-diego-zapata-se-adjudica-el-trofeo-de-la-mare-de-deu)

Page 1 of 2 - Probable virus on USB Flash Drive - posted in Am I infected? What do I do?: Greetings, I think I got a virus called SergeLeLama.vbs on my USB flash drive ... [HKLM\SOFTWARE\Microsoft\Windows Defender]. Download USB Drive Defender - An efficient and easy to use program designed to help you defend yourself and your PC against USB viruses, .... USB Drive Defender uses database to store all virus or malware hashes, USB Blacklist and ... Version 1.0.8.0 adds ClamWin Free Antivirus.. hi, It happened before that when I plugged in my USB drive to my laptop, I got a message from Windows Defender that there is a virus but .... Lets say that you insert a USB flash drive that has somehow become unknowingly ... Configure Windows Defender Antivirus scanning options 82abd11c16 [Aiseesoft Blu-ray Creator 1.0.92 with Crack](https://hub.docker.com/r/onenaran/aiseesoft-bluray-creator-1092-with-crack)

82abd11c16

[how to use the letsencrypt.org client to get free SSL TLS certificates on Ubuntu 14.04](https://lepkalarbi1973.wixsite.com/floorsandnidist/post/how-to-use-the-letsencrypt-org-client-to-get-free-ssl-tls-certificates-on-ubuntu-14-04) [D7 Free 10.4.35 Crack](https://joemosher.doodlekit.com/blog/entry/14128437/better-d7-free-10435-crack) [Sensible Hints for Writing the right Essay for Admissions](https://programbcetsadd.mystrikingly.com/blog/sensible-hints-for-writing-the-right-essay-for-admissions)